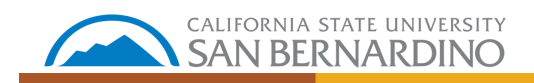

## SEARCH COMMITTEE MEMBER SCREENING

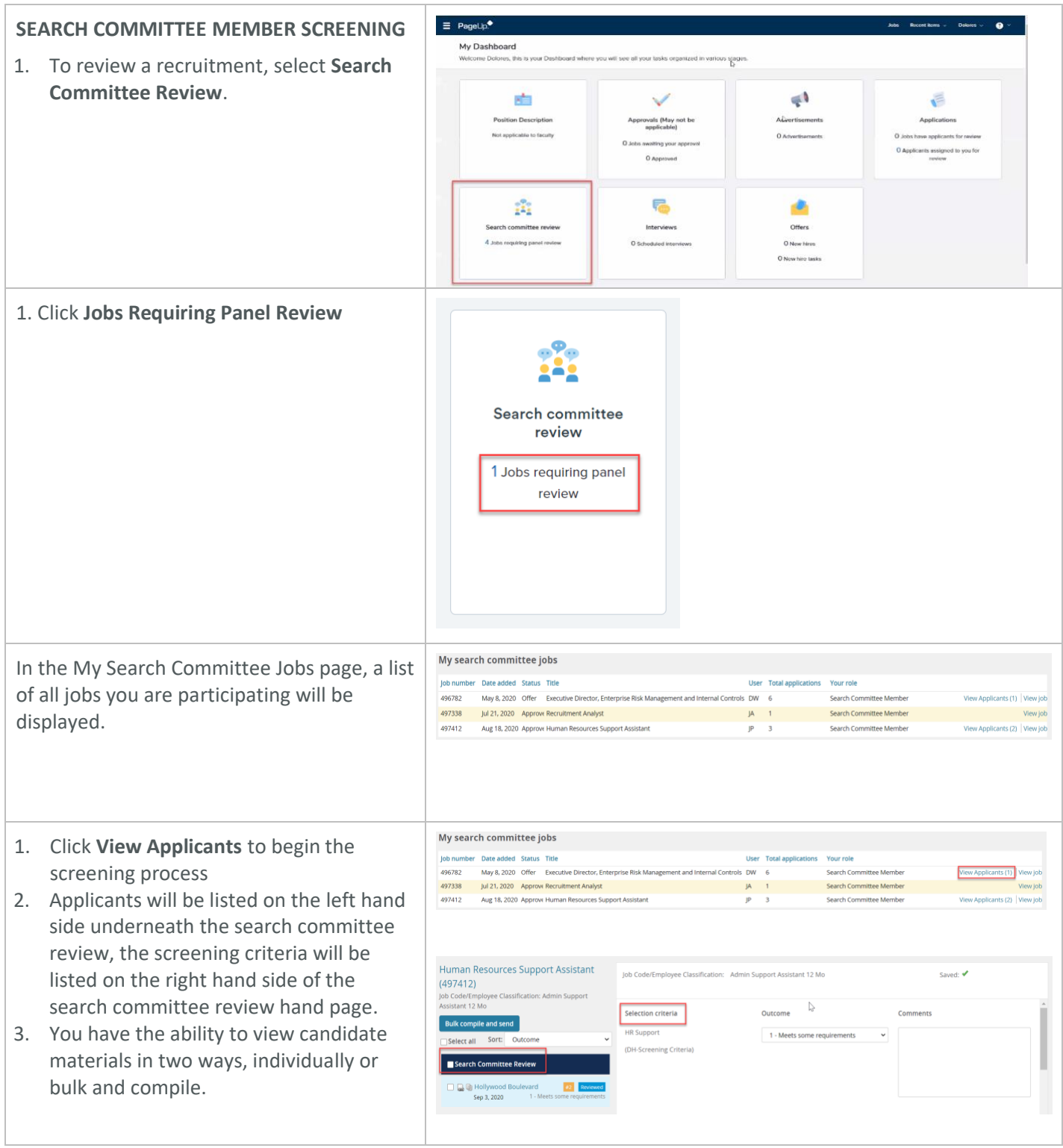

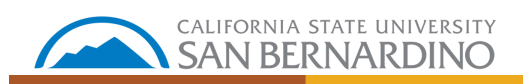

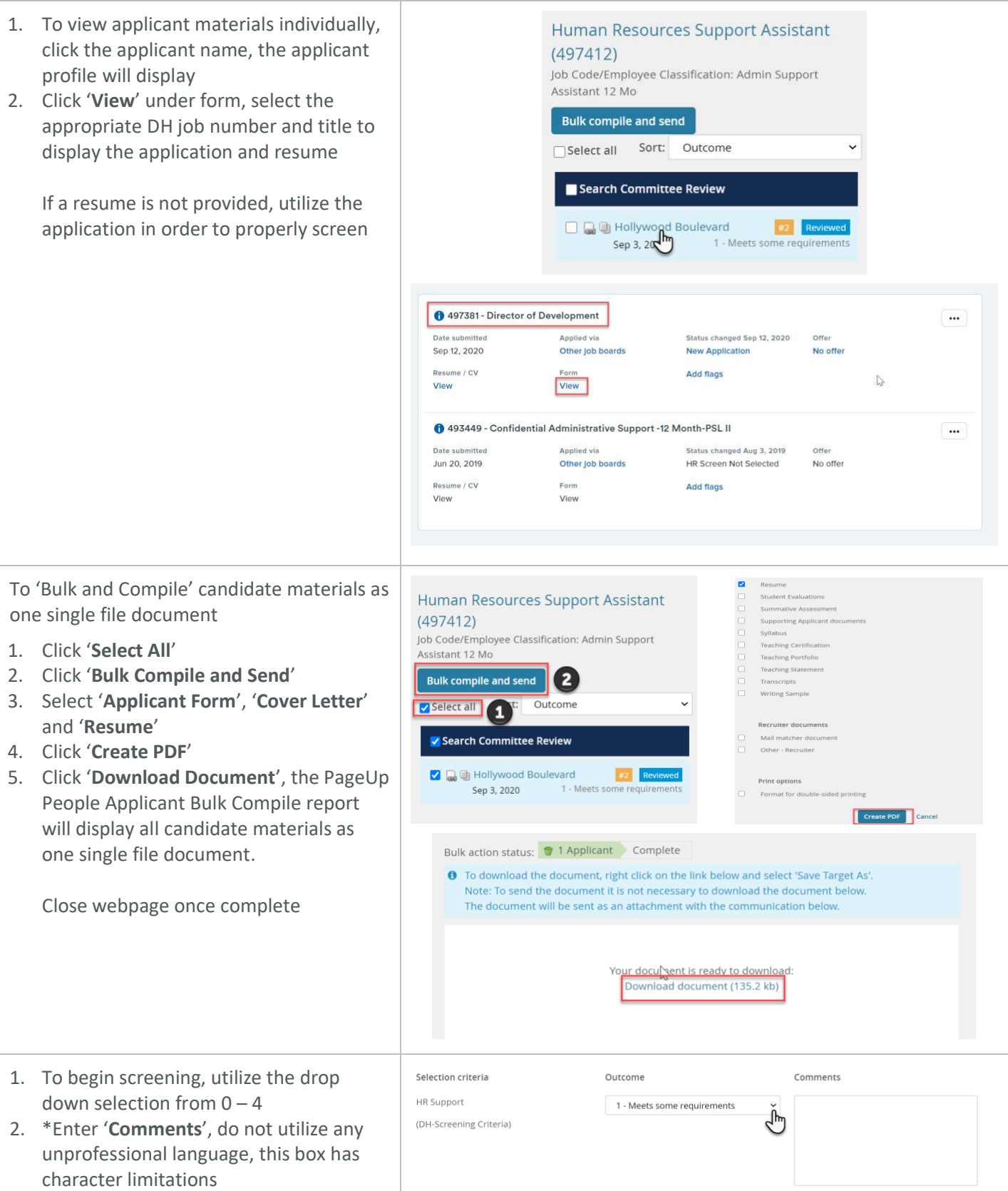

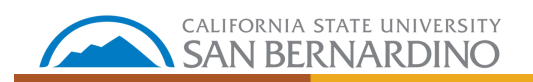

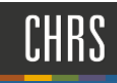

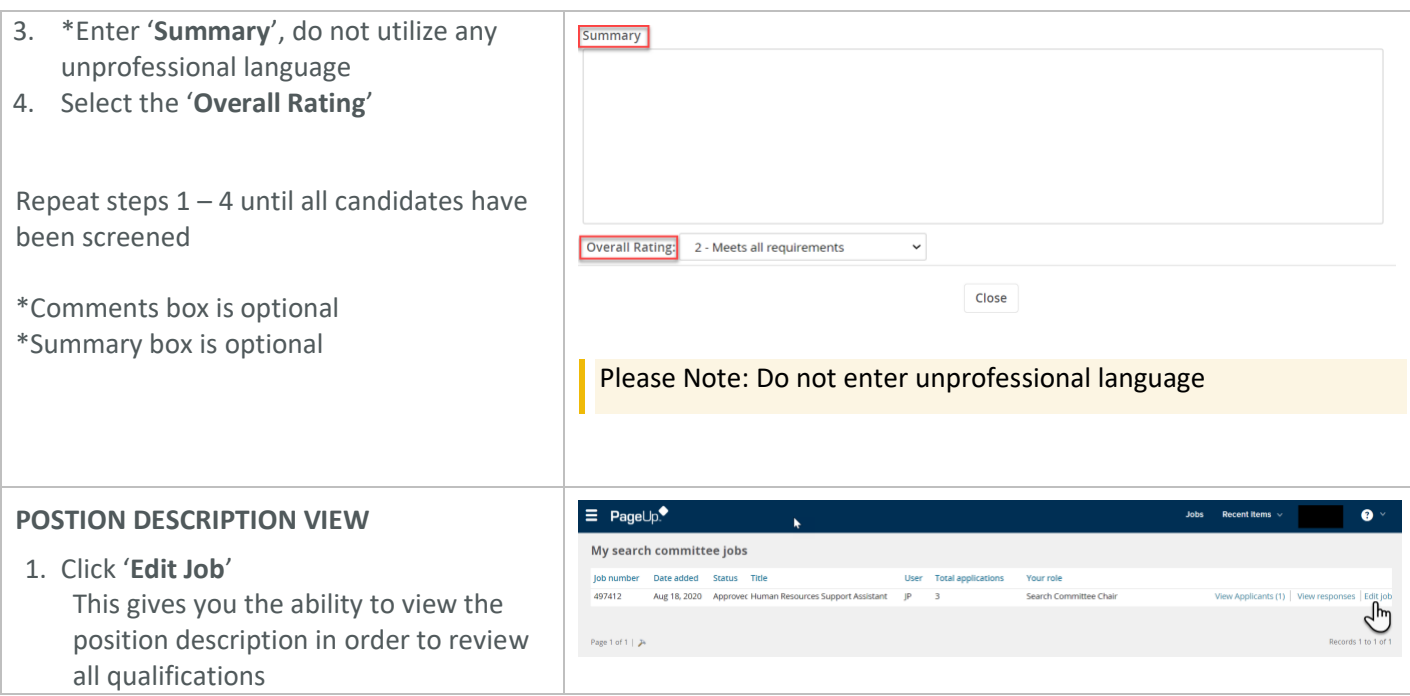